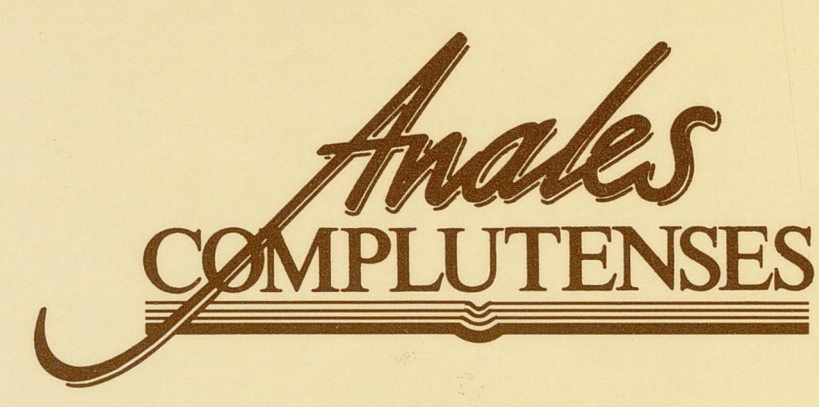

VOLUMEN XV (2003)

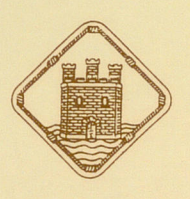

Institución de Estudios Complutenses Alcalá de Henares

 $\mathsf{Z}$ ALESCOMPLUTENSES

 $\geq$ OLU $\mathsf{\Sigma}$  $\frac{1}{2}$  $\rtimes$ 

V (2 003

 $\cdot$ 

 $\blacktriangleleft$ 

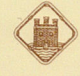

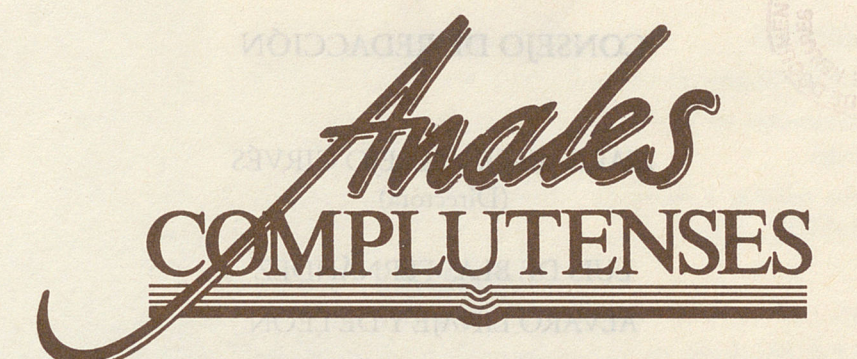

VOLUMEN XV (2003)

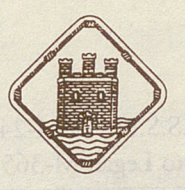

Institución de Estudios Complutenses Alcalá de Henares

### **CONSEJO DE REDACCIÓN**

MARGARITA VALLEJO GIRVÉS (Directora)

LUIS DE BLAS FERNÁNDEZ Alvaro linaje y de león JOSUÉ LLULL PEÑALBA M.a ÁNGELES SANTOS QUER JOSÉ LUIS VALLE MARTÍN FRANCISCO VIANA GIL

> GEMA GORDO FRAILE (Secretaria)

INSTITUCIÓN DE ESTUDIOS COMPLUTENSES Edificio Santa Úrsula C/. Santa Úrsula, <sup>1</sup> - Despacho 2 28801 Alcalá de Henares (Madrid)

> I.S.S.N.: 0214-2474 Depósito Legal: M-36530-1995

Imprenta: MANUEL BALLESTEROS. INDUSTRIAS GRÁFICAS, S.L. Plaza de los Irlandeses, locales 2 y 3. 28801 Alcalá de Henares (Madrid)

## ÍNDICE

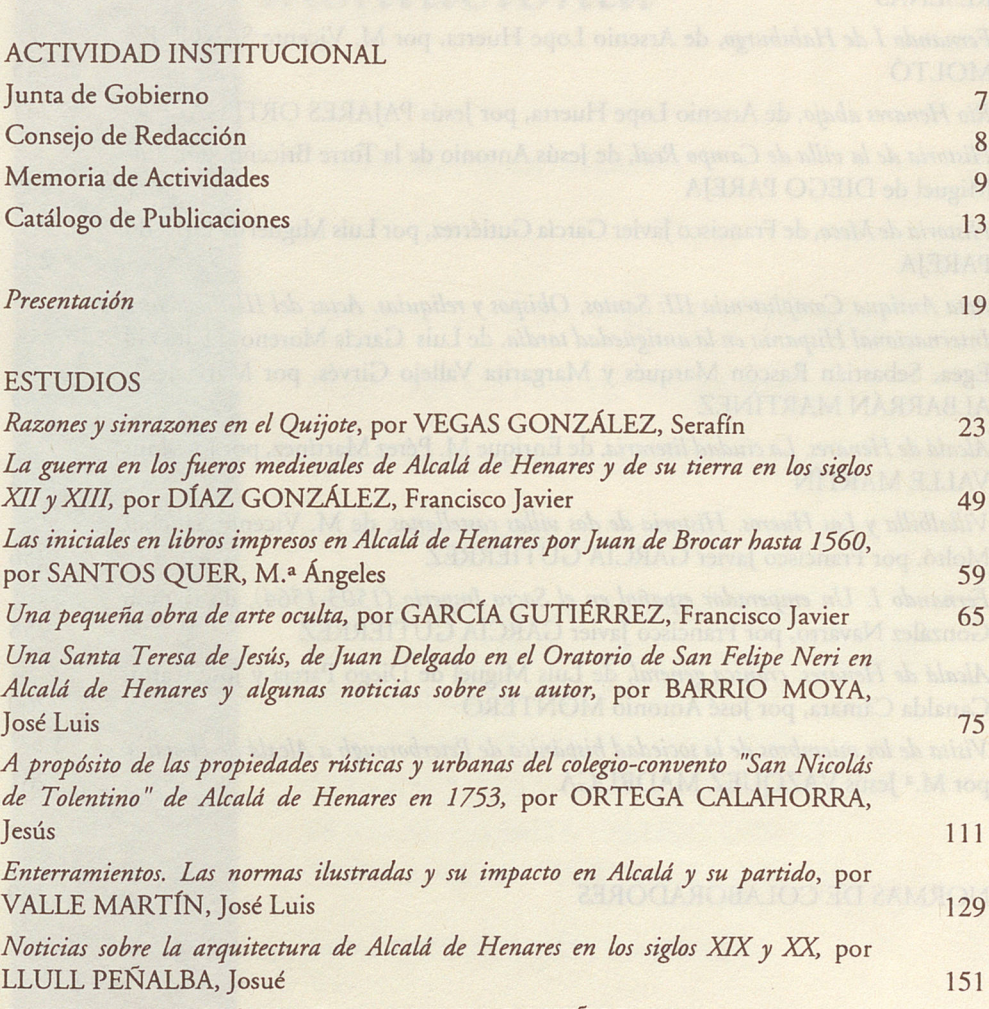

*La U G. T en Alcalá de Henares,* por VADILLO MUÑOZ, Julián 177 *Prisionerosfranceses internados en el Real Sitio de San Fernando tras la Batalla de Bailén*, por DE DIEGO PAREJA, Luis Miguel 187

#### DOCUMENTOS

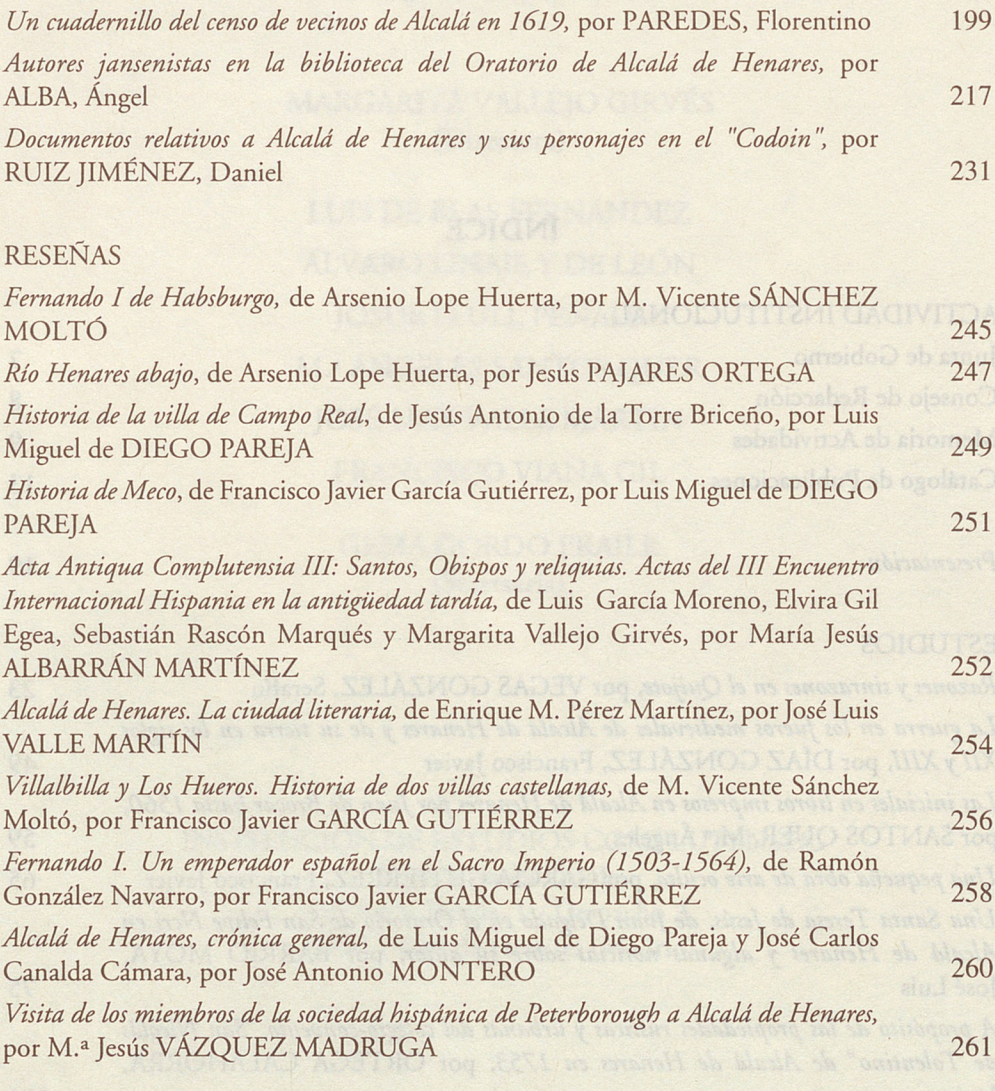

# NORMAS DE COLABORADORES 269

## **LAS INICIALES EN LIBROS IMPRESOS EN ALCALÁ DE HENARES POR JUAN DE BROCAR HASTA 1560**

*M<sup>a</sup> Ángeles Santos Quer* Doctora en Historia

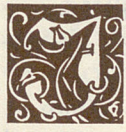

uan de Brocar hijo de Arnao Guillén de Brocar heredó la imprenta de su padre y aprovechó gran parte del material de su tío Miguel de Co Eguía.

Su taller típicamente universitario, estuvo activo en Alcalá de Henares desde el 12 de enero de 1538 hasta el 6 de abril de 1560<sup>1</sup>, donde imprimió un número importante de textos legales, obras de devoción, impresos litúrgicos y textos de los más importantes maestros del momento: Jaime de Naveros, Juan Clemente<sup>2</sup>, etc.

Su actividad fuera de la imprenta complutense es muy reducida.

En Logroño, y por encargo del Obispo de Calahorra y La Calzada, Antonio Ramírez de Haro, realiza un *Missale secundum consuetudinem Calagurrítanae, et Calciatensis ecclesiarum,* y un año después, el 12 de febrero, un Breviarium para la misma iglesia.

Alrededor de 1548 estuvo en Segovia; apróximadamente en 1559 en Salamanca, y en opinión de Catalina García, desarrolló su actividad también en Sigüenza.

' Véase Julián Martín Abad, *La imprenta en Alcalá de Henares, 1502-1600,* I, 1991, pp. 89-90.

<sup>2</sup> Juan Delgado Casado, *Diccionario de impresores españoles (siglos XV-XVII),* I, 1996, p. 93.

Sabemos que fue un estudiante de humanidades aventajado, pues en 1521 fue elegido por Nebrija para componer la lección inaugural de curso en la Universidad de Alcalá de Henares.

En compañía de su padre, presentó al Cardenal Cisneros, la Biblia Políglota Complutense<sup>3</sup>.

Se casó con Francisca de Angulo, hermana del impresor Andrés de Angulo, y de este matrimonio nacieron dos hijos, Esteban y Pedro de Brocar, este último favorecido en el testamento de su padre.

Murió Juan de Brocar en 1552.

Al igual que otros impresores complutenses, Juan de Brocar cuenta desde sus primeras impresiones en Alcalá con iniciales grabadas.

El libro, *Paradisus delitiarum Pauli apostoli in quo miro artificio...,* de Gutierre Trejo (O.F.M.), Alcalá, 1538, da buena muestra de ello, presentando una gran variedad.

Juan de Brocar poseía gran variedad de espléndidas letras iniciales, y basándonos en los alfabetos que utiliza más frecuentemente, los podemos agrupar en siete juegos diferentes, así como en una serie de iniciales sueltas.

La mayor parte de las iniciales las tomó de Arnao Guillén de Brocar y Miguel de Eguía.

A continuación pasamos a estudiar los distintos juegos de iniciales que Juan de Brocar utilizó en sus libros impresos mientras que tuvo imprenta en Alcalá.

*Grupo I:* El mismo tipo de letras que las utilizadas por Arnao Guillén de Brocar y Miguel de Eguía<sup>4</sup> de (42 x 42 mm) (Ilustración 1), utilizadas por Juan de Brocar en numerosas impresiones, sirva como ejemplo el libro *Selva deleytosa* de John Mandeville, Alcalá, 1547.

<sup>3</sup> La narración completa de este momento, puede verse en Alvar Gómez de Castro, *De las hazañas de FranciscoJiménez de Cisneros.* Ed., trad. y notas porJosé Oroz Reta. Madrid. Fundación Universitaria Española, 1984, pp. 118-119.

<sup>&</sup>lt;sup>4</sup> Véase M<sup>a</sup> Ángeles Santos Quer, "Las iniciales en libros impresos en Alcalá de Henares por Arnao Guillén de Brocar hasta 1523", en *Anales Complutenses,* XIII, (2001), p. 67 y "Las iniciales en libros impresos en Alcalá de Henares por Miguel de Eguía hasta 1537", en *Anales Complutenses,* XIV, (2002), p. 53.

También emplea Juan de Brocar otras iniciales de dimensiones más pequeñas, (20 x 20 mm), utilizadas igualmente por Arnao Guillén de Brocar y Miguel de Eguía<sup>5</sup>. Aparecen por ejemplo en el libro, *Constitucionessignodales del abbadía de Alcalá la Real,* Alcalá, 1542, y un alfabeto de letras blancas, orladas, sobre fondo negro de (23 x 23 mm), utilizado también por los citados impresores<sup>6</sup>.

Emplea Juan de Brocar un alfabeto de dimensiones muy reducidas (10 x 17 mm), utilizado por Arnao Guillén de Brocar y Miguel de Eguía<sup>7</sup> sirva como ejemplo, el libro, *Codex depoenitentia,* de Juan de Medina, Alcalá, 1544.

*Grupo Ih* Utilizado por los impresor es Arnao Guillén de Brocar y Miguel de Eguía, y empleado porJuan de Brocar en numerosas ocasiones, sirva como ejemplo el libro, *Pregón real de la guerra contra Francia,* Alcalá, 1542, con letras de (20 x 20 mm).

Del mismo tipo, pero de dimensiones más pequeñas, (17 x 20 mm), es otro de los alfabetos visto en Arnao Guillén de Brocar<sup>8</sup> y que utiliza Juan de Brocar en el citado libro, *Codex depoenitentia.*

**Grupo III**: Visto en los impresores Arnao Guillén de Brocar y Miguel de Eguía<sup>9</sup>, utilizado por Juan de Brocar en numerosas ocasiones, como por ejemplo en el citado libro, *Paradisus delitiarum Pauli apostoli,* Alcalá, 1538, de (24 x 24 mm).

Desde 1540, se emplean letras de dimensiones más grandes, (40 x 40 mm), realizadas con mayor esmero y perfección técnica, con inclusión de carátulas, y que aparecen por ejemplo en el libro, *Breve summa llamada sosiego y descanso,* de Francisco de Fuensalida, Alcalá, 1541.

*Grupo IV:* Visto en los impresores Arnao Guillén de Brocar y Miguel de Eguía10, utilizado porJuan de Brocar en ei citado libro, *Constituciones signodales del abbadía de Alcalá la Real,* Alcalá, 1542.

<sup>5</sup> Santos Quer, ob.cit., XIII (2001), p. 69 y XIV (2002), pp. 53-54.

<sup>6</sup> Ibid., XIII (2001), pp. 69-70 y XIV (2002), p. 54.

<sup>7</sup> Ibid., XIII (2001), p. 70 y XIV (2002), p. 54.

<sup>8</sup> Ibid., XIII (2001), p. 71.

<sup>9</sup> Ibid., XIII (2001), pp. 71-72 y XIV (2002), p. 55.

<sup>10</sup> Ibid, XIII (2001), pp. 72-73 y XIV (2002), pp. 56-57.

*Grupo V:* Los alfabetos de decoración profana o mitológica se utilizan con bastante profusión en la imprenta de Juan de Brocar, desde 1538 hasta el cese de su taller complutense, alrededor de 1560. Utilizados por Arnao Guillén de Brocar y Miguel de Eguía". Juan de Brocar los utiliza por ejemplo, en el citado libro, *Breve summa llamada sosiego y descanso,* Alcalá, 1541, de (45 x <sup>45</sup> mm), y *Tratado de la oración,* de Antonio de Porras, Alcalá, 1552.

*Grupo VI*: El otro tipo de alfabetos de temática religiosa o profana, lo componen letras blancas, lisas, de grandes dimensiones, (52 x 52 mm). Las escenas del fondo no se relacionan con la forma de la letra, de manera que la letra llega a tapar algunos fragmentos de esas escenas; son propios de Juan de Brocar, no apareciendo en impresores complutenses anteriores. Aparece por ejemplo en el libro, *Epístolasfamiliares,* de Francisco Ortiz Yánez, Alcalá, 1552 (Ilustración 2), incluyendo a su vez, nombre bíblico procedente del Antiguo Testamento.

*Grupo VU:* Paralelamente, y desde mediados de siglo, aparecen diversos alfabetos decorativos, de letra negra, sobre fondo blanco, con decoración vegetal. Esta decoración no se incorpora al diseño de la letra. La variedad de estos alfabetos es grande y, quizás por eso, la frecuencia de utilización de los mismos es abundante, utilizados porJuan de Brocar en el libro, *De asserenda Hispanorum eruditione...,* de Alfonso García Matamoros, Alcalá, 1553 de (27 x 27 mm) (Ilustración 3), de clara influencia italiana, no apareciendo en impresores anteriores.

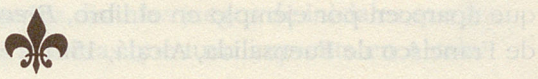

<sup>11</sup> Ibid., XIII (2001), pp. 73-74 y XIV (2002), p. 57.

### **BIBLIOGRAFÍA**

- DELGADO CASADO, Juan: *Diccionario de impresores españoles (siglos XV-XVII),* Madrid, 1996. 2 tomos.
- GÓMEZ DE CASTRO, Alvar: *De las hazañas deFranciscoJiménez de Cisneros.* Ed., trad. y notas por José Oroz Reta. Madrid. Fundación Universitaria Española, 1984.
- MARTÍN ABAD, Julián: *La imprenta en Alcalá de Henares, 1502-1600,* Madrid, 1991. 3 v.
- SANTOS QUER, Mª Ángeles: "Las iniciales en libros impresos en Alcalá de Henares por Arnao Guillén de Brocar hasta 1523", *Anales Complutenses,* XIII (2001), pp. 65-75.

-"Las iniciales en libros impresos en Alcalá de Henares por Miguel de Eguía hasta 1537", *Anales Complutenses,* XIV (2002), pp. 51-59-

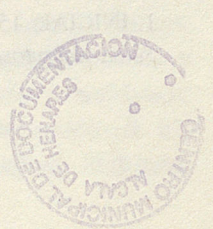

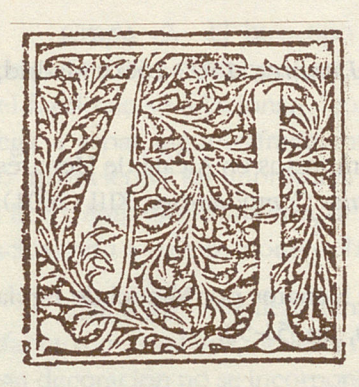

1. INICIAL. 1547. John Mandeville. *Selva deleytosa.* Juan de Brocar.

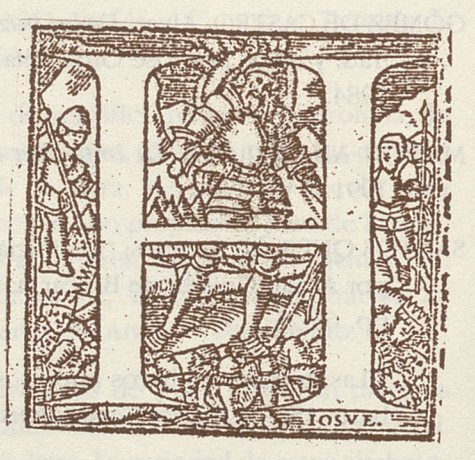

2. INICIAL. 1552. Francisco Ortiz Yánez. *Epístolas Familiares.* Juan de Brocar

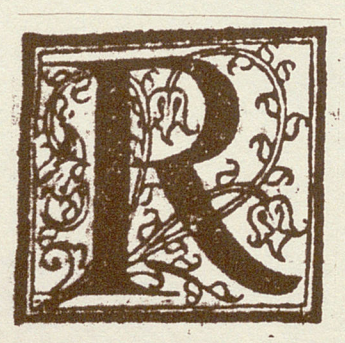

3. INICIAL. 1553- Alfonso García Matamoros. *De asserenda Hispanorum eruditione..*. Juan de Brocar.